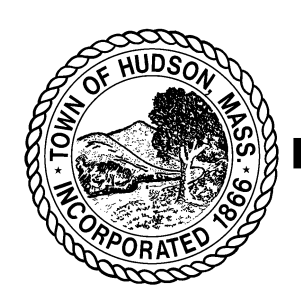

# **Town of Hudson**

### **Department of Planning and Community**

## **Development**

78 Main Street, Hudson, MA 01749 Tel: (978) 562-2989 Fax: (978) 568-9641 Email: adumas@townofhudson.org

#### **HUDSON COMMISSION ON DISABILITIES AGENDA** November 9, 2021 10:00 AM

Pursuant to the Chapter 20 of the Acts of 2021 Suspending Certain Provisions of the Open Meeting Law, G.L. c. 30A, §18, this meeting of the Commission on Disabilities will be conducted via remote participation. Specific information for remote participation by members of the public and/or parties with a right and/or requirement to attend this meeting can be found below.

#### **Topic: Commission on Disabilities** Time: November 9, 2021 10:00 AM

Join Zoom Meeting

https://us02web.zoom.us/j/81291826607?pwd=S1NLOStRYktkWDUrd3loQXYrRXVrZz09

Meeting ID: 812 9182 6607 Passcode: 513268 One tap mobile +13126266799,,81291826607#,,,,\*513268# US (Chicago) +16465588656,,81291826607#,,,,\*513268# US (New York)

### **AGENDA**

- 1) Welcome from the Chair
- 2) Planning Department project updates and Town Meeting updates
- 3) Informal Interviews with potential members
- 4) Approval of 9/21/2021 meeting minutes
- 5) Adjournment